[Automating and](#page-35-0) attacking complex HTTP processes with OWASP Raider

Daniel Neagaru

[Introduction](#page-2-0)

[Methodology](#page-14-0)

[Demo](#page-30-0)

<span id="page-0-0"></span>Automating and attacking complex HTTP processes with OWASP Raider

Daniel Neagaru

2023-06-02 Fri, IT-S NOW - 2023 Conference, University of Applied Sciences, FH Campus Wien

**KORKA SERKER ORA** 

### **Outline**

[Automating and](#page-0-0) attacking complex HTTP processes with OWASP Raider

Daniel Neagaru

[Introduction](#page-2-0)

### 1 [Introduction](#page-2-0)

2 [Methodology](#page-14-0)

3 [Demo](#page-30-0)

4 [Conclusions](#page-33-0)

5 [Q/A](#page-35-0)

K ロ ▶ K 個 ▶ K 할 > K 할 > 1 할 > 1 이익어

## <span id="page-2-0"></span>\$ whoami

[Automating and](#page-0-0) attacking complex HTTP processes with OWASP Raider

Daniel Neagaru

#### [Introduction](#page-2-0)

[Methodology](#page-14-0)

[Demo](#page-30-0)

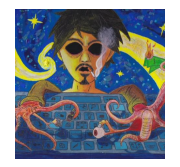

#### Daniel Neagaru

- Working at Akkodis (prev. Modis) for 1.5 year
- **Penetration Tester for 5+ years**
- $\blacksquare$  5+ years in IT mostly as a sysadmin
- Started building Raider early 2021
- Became an OWASP project leader August 2021

### \$ whatis raider

[Automating and](#page-0-0) attacking complex HTTP processes with OWASP Raider

Daniel Neagaru

#### [Introduction](#page-2-0)

[Methodology](#page-14-0)

[Conclusions](#page-33-0)

Raider was incepted with the goal to help test web authentication systems but has evolved and now can be used for HTTP processes of arbitrary complexity.

- A framework for manipulating HTTP processes
- **Defines a DSL to describe the client-server** information exchange
- **Modular architecture with flexibility in its DNA**

- **Main code written in Python**
- Configuration files written in hylang (LISP)

### **BurpSuite**

[Automating and](#page-0-0) attacking complex HTTP processes with OWASP Raider

Daniel Neagaru

[Introduction](#page-2-0) [Methodology](#page-14-0) [Demo](#page-30-0) [Conclusions](#page-33-0)  $Q/A$ 

When testing authentication process in BurpSuite I ended up with many poorly organized Repeater tabs.

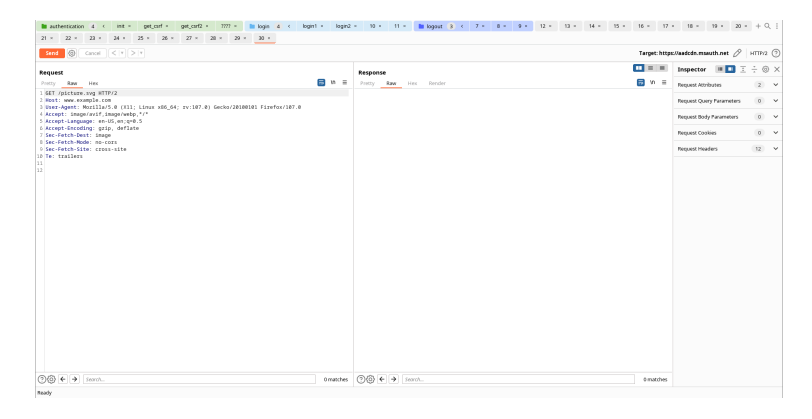

### **BurpSuite**

(2) Macro Editor

[Automating and](#page-0-0) attacking complex HTTP processes with OWASP Raider

Daniel Neagaru

# [Introduction](#page-2-0)

#### After figuring out how authentication works, I had to write new BurpSuite Macros.

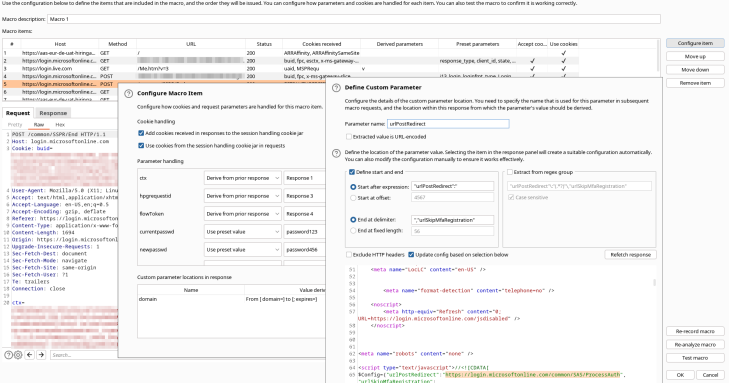

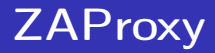

∣.,

[Automating and](#page-0-0) attacking complex HTTP processes with OWASP Raider

Daniel Neagaru

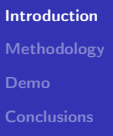

#### To automate authentication in ZAProxy you have to set up the context properly.

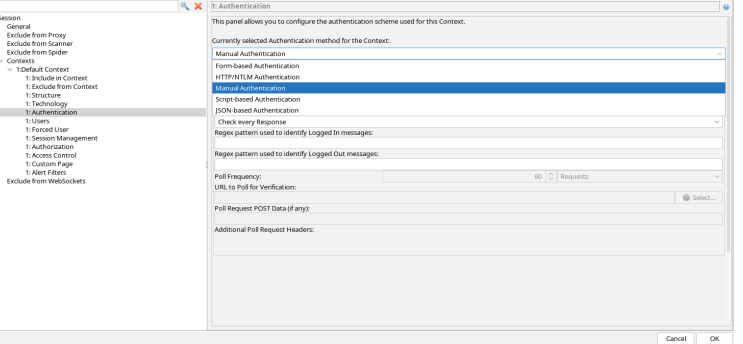

[Automating and](#page-0-0) attacking complex HTTP processes with OWASP Raider

Daniel Neagaru

[Introduction](#page-2-0) **[Conclusions](#page-33-0)** 

#### ZAProxy provides some authentication scripts.

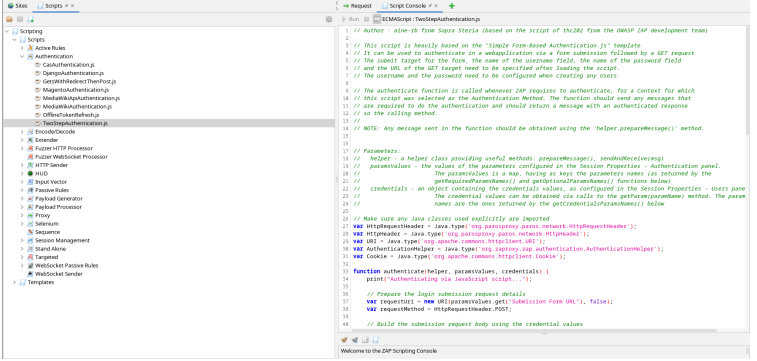

[Automating and](#page-0-0) attacking complex HTTP processes with OWASP Raider

Daniel Neagaru

# [Introduction](#page-2-0)

#### HTTP processes can also be automated using Zest scripts.

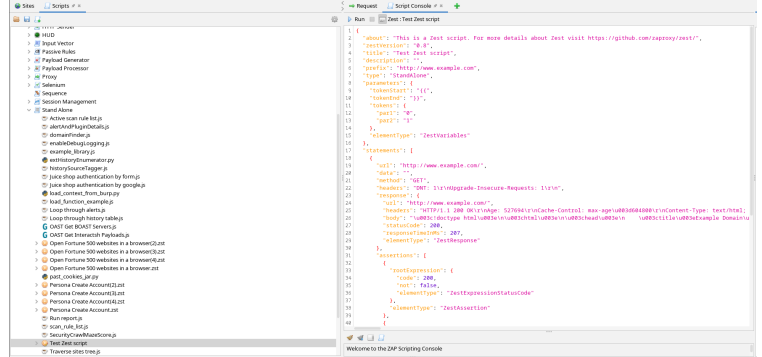

K ロ ▶ K 個 ▶ K 할 > K 할 > 1 할 > 1 이익어

[Automating and](#page-0-0) attacking complex HTTP processes with OWASP Raider

Daniel Neagaru

#### [Introduction](#page-2-0)

[Methodology](#page-14-0)

[Demo](#page-30-0)

[Conclusions](#page-33-0)

 $Q/A$ 

#### Using authentication auto-detection ZAProxy helps the user test and diagnose authentication issues.

ZAP can now automatically bandle many types of authentication as detailed in the Authentication Auto-Detection blog post.

However it did mean you had to create an Automation Framework plan via the command line, which is not Ideal

It is now *much* easier to test if ZAP can handle your app's authentication with a brand new dialog!

#### Authentication Tester Dialog .

The Authentication Helper add-on now adds a new Authentication Tester dialog which can be accessed via the Tools menu item or the key combination: T.

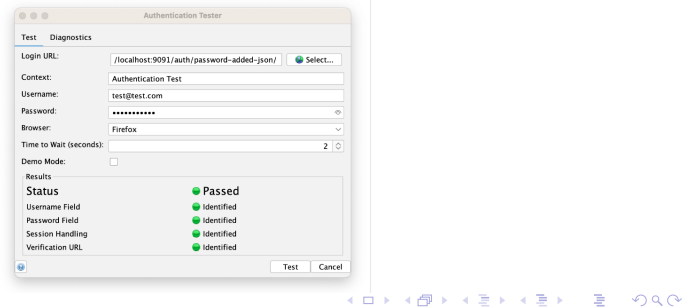

#### **Table of Contents**

Authentication Tester Diglog What if it Doesn't Work? **Give Us Feedback** Sponsored buildt

#### **Taas**

 $+$  blog.

· authentication

[Automating and](#page-0-0) attacking complex HTTP processes with OWASP Raider

Daniel Neagaru

#### [Introduction](#page-2-0)

[Methodology](#page-14-0)

[Demo](#page-30-0)

[Conclusions](#page-33-0)

 $Q/A$ 

#### Authentication makes your life hard.

#### **Authentication - Make your Life Easier**

#### DOCUMENTATION > ZAP AUTHENTICATION > AUTHENTICATION - MAKE YOUR LIFE EASIER

Authentication is a key way of restricting access to an app. Some authentication mechanisms also make it significantly harder to use tools like ZAP, even for those people who have permission to use them.

#### Test in a Safe Environment -

Testing with valid credentials in a production environment is a really bad idea. You will pollute data stores with invalid data and you always run the risk of taking the service down or impacting valid users in some other way.

#### Disable Security Controls .

You are in a safe environment and you want to test the app not the security controls, so disable any firewalls or other security features that you use in production.

#### Disable or Simplify Authentication -

If your app can be run with full functionality and without authentication then just do that - in this case you are testing the app, not the authentication controls.

Single Sign On systems can be especially hard to work with. If you can use a simpler authentication mechanism like HTTP auth or a simple POST form then do that these options will be much easier to set up and much less likely to break your testing. Some SSO providers do document ways to authenticate automatically - see the next page

Two factor authentication (2AF) can be even harder to work with. ZAP does not work by magic - if you want to perform automated scanning but need a 2FA token then you are going to need to be able to get that token to ZAP. If you cannot do that then you will not be able to automate your authentication

**KORK STRAIN A STRAIN A STRAIN** 

If you are testing your own app then seriously consider what options you have you making it easier for you to test it using automation.

#### **Test with the ZAP Desktop**

## Why not JSON?

[Automating and](#page-0-0) attacking complex HTTP processes with OWASP Raider

Daniel Neagaru

#### **[Introduction](#page-2-0)**

[Methodology](#page-14-0)

[Demo](#page-30-0)

[Conclusions](#page-33-0)

- **JSON** gets complicated fast
- $\blacksquare$  File gets long and editing it manually is painful
- Referencing previously defined items is ugly
- Complex syntax needed to process items (encode/decode/split/etc. . . )
- Can't reuse previously defined parts of json

- No user access to real code
- Not easily extendable
- And many more issues...

## (Why LISP?)

[Automating and](#page-0-0) attacking complex HTTP processes with OWASP Raider

Daniel Neagaru

#### [Introduction](#page-2-0)

[Methodology](#page-14-0)

### ■ Need to create a language to describe the information exchange

- **LISP** languages are ideal for creating a custom DSL
- Ability to define own syntax
- Homoiconicity, i.e. code is data, data is code concept
- Metaprogramming, LISP macros can be defined to generate pieces of code

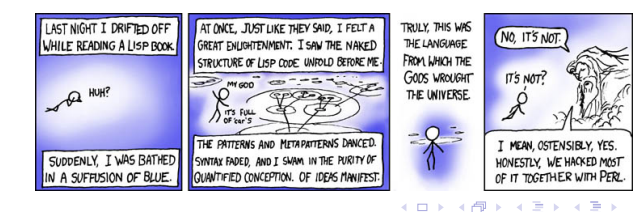

 $\Omega$ 

B

## (Why hylang?)

[Automating and](#page-0-0) attacking complex HTTP processes with OWASP Raider

Daniel Neagaru

#### [Introduction](#page-2-0)

[Methodology](#page-14-0)

### ■ LISP-stick on a Python

- Compiles into Python code
- Access all the Python libraries
- Combines LISP flexibility with Python power and simplicity

### Easy to learn if you know Python

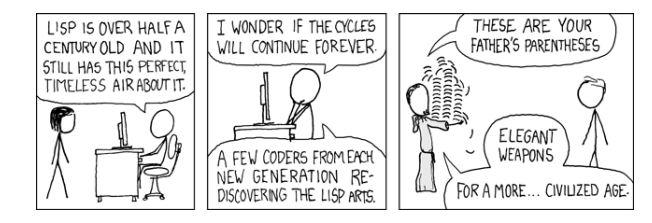

[Automating and](#page-0-0) attacking complex HTTP processes with OWASP Raider

Daniel Neagaru

[Introduction](#page-2-0)

```
Methodology
```
[Conclusions](#page-33-0)

- <span id="page-14-0"></span>■ Often seen as a black box by pentesters
- Many bugs are overlooked
- Raider aims to make it easier to test and understand complex HTTP processess, like authentication

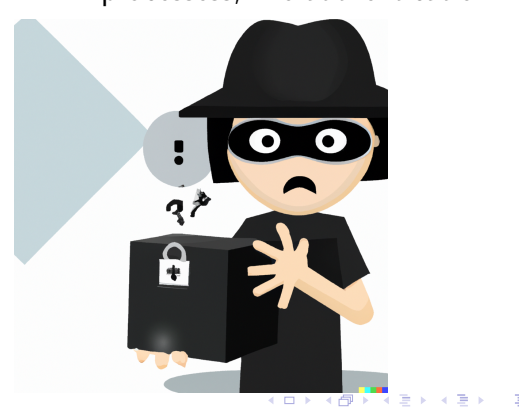

 $000$ 

[Automating and](#page-0-0) attacking complex HTTP processes with OWASP Raider

Daniel Neagaru

[Introduction](#page-2-0) [Methodology](#page-14-0)

#### 392 requests captured during Reddit authentication. Most are irrelevant.

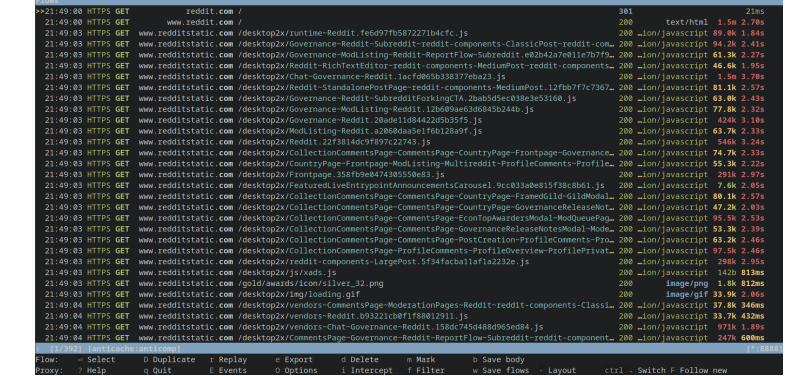

[Automating and](#page-0-0) attacking complex HTTP processes with OWASP Raider

Daniel Neagaru

[Introduction](#page-2-0) [Methodology](#page-14-0)

### Removing obviously irrelevant requests makes it easier to analyse.

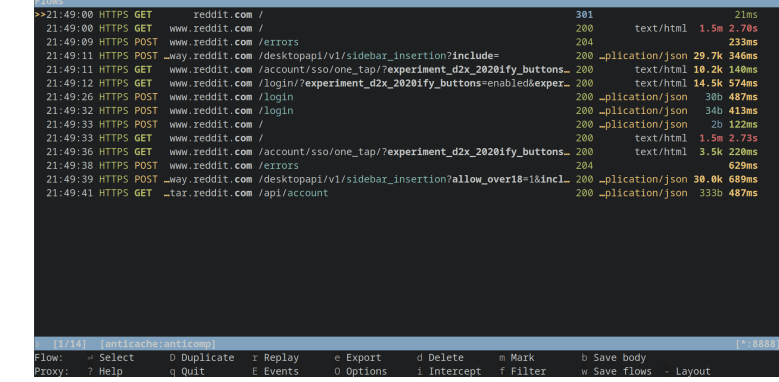

[Automating and](#page-0-0) attacking complex HTTP processes with OWASP Raider

Daniel Neagaru

[Introduction](#page-2-0)

[Methodology](#page-14-0)

#### Find one request which only works when authenticated.

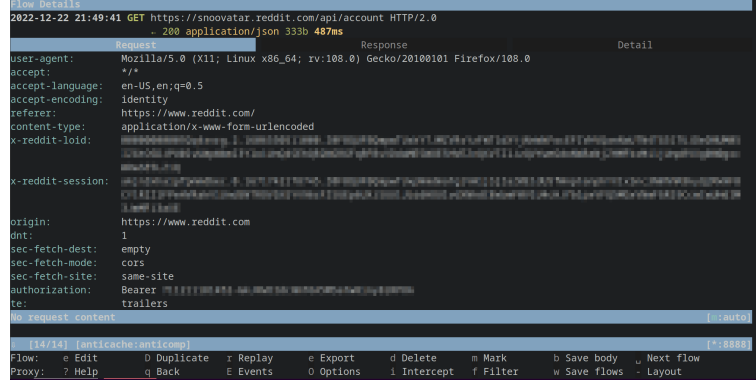

**KORK STRAIN A STRAIN A STRAIN** 

[Automating and](#page-0-0) attacking complex HTTP processes with OWASP Raider

Daniel Neagaru

Only Authorization header is needed here. Host/User-agent are required by HTTP. Highlighted headers are generated automatically.

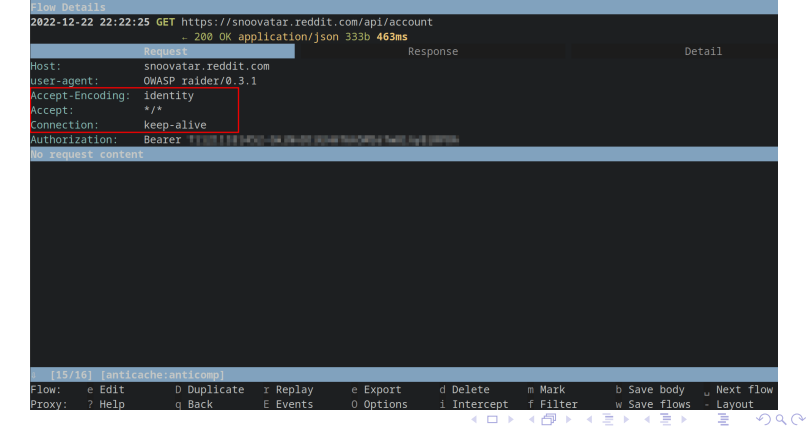

[Conclusions](#page-33-0)

[Introduction](#page-2-0) [Methodology](#page-14-0)

[Automating and](#page-0-0) attacking complex HTTP processes with OWASP Raider

Daniel Neagaru

#### [Introduction](#page-2-0)

[Methodology](#page-14-0)

### Finding the Authorization header token in the response body of a previous request.

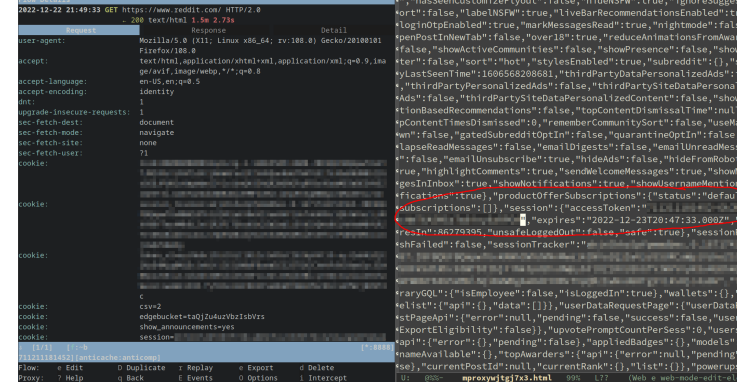

urve<br>alse .<br>1 zed .cocc<br>.,"tc<br>"col<br>ages<br>:s":t

## (Abstracting Authentication using Finite State Machines)

[Automating and](#page-0-0) attacking complex HTTP processes with OWASP Raider

Daniel Neagaru

[Introduction](#page-2-0)

[Methodology](#page-14-0)

Finite State Machine (FSM) is a mathematical model of computation. It allows for a detailed analysis of how a computer system functions.

- A system is stateful if it remembers preceding events
- A state is the remembered information about the system
- Can be in exactly one of the finite number of states at any given time
- $\blacksquare$  Mealy FSMs can be used to model authentication systems
- Output values are determined both by current state and inputs

**KORKA SERKER ORA** 

## (Abstracting Authentication using Finite State Machines)

[Automating and](#page-0-0) attacking complex HTTP processes with OWASP Raider

Daniel Neagaru

[Introduction](#page-2-0)

```
Methodology
```
[Conclusions](#page-33-0)

One step (state) of the authentication with its inputs and outputs:

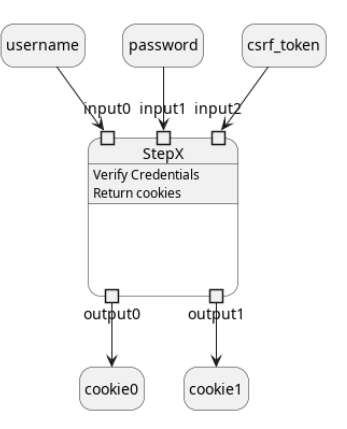

**KORKA SERKER ORA** 

## (Abstracting Authentication using Finite State Machines)

[Automating and](#page-0-0) attacking complex HTTP processes with OWASP Raider

Daniel Neagaru

[Introduction](#page-2-0)

[Methodology](#page-14-0)

[Conclusions](#page-33-0)

### Authentication represented as FSM with its inputs/outputs hidden:

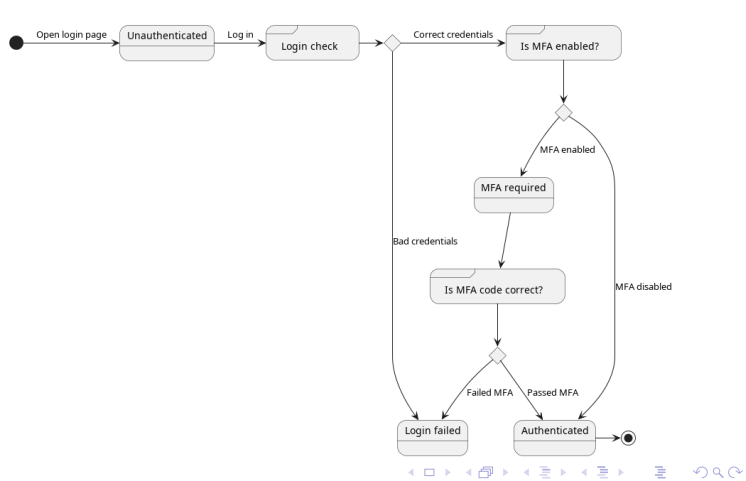

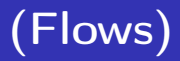

[Automating and](#page-0-0) attacking complex HTTP processes with OWASP Raider

Daniel Neagaru

[Introduction](#page-2-0)

[Methodology](#page-14-0)

[Conclusions](#page-33-0)

Flows are used to describe the information exchange between the client and the server with one pair of HTTP request and the response.

- Requires a Request with URL
- **Optionally outputs** 
	- $\blacksquare$  defines what to extract from the response
- **Optionally operations** 
	- $\blacksquare$  arbitrary actions to run after receiving response
	- links to other Flows (could be conditional, and nested)

**KORKA SERKER ORA** 

## (Flows)

[Automating and](#page-0-0) attacking complex HTTP processes with OWASP Raider

Daniel Neagaru

#### [Introduction](#page-2-0)

[Methodology](#page-14-0)

#### Raider Flows represent one state in the FSM.

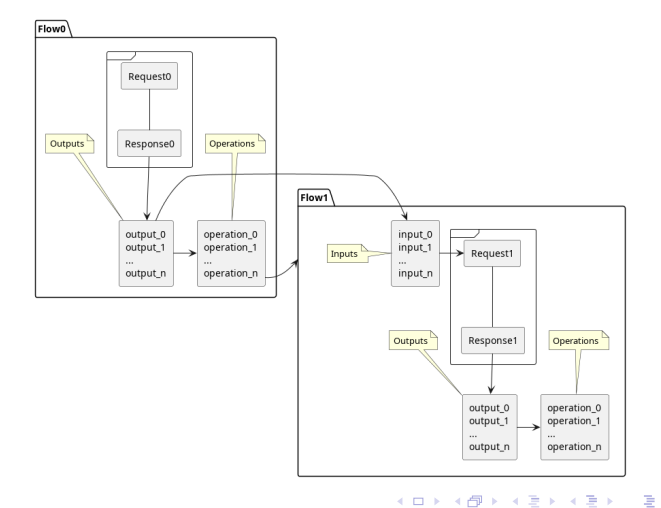

 $2990$ 

## (Request)

[Automating and](#page-0-0) attacking complex HTTP processes with OWASP Raider

Daniel Neagaru

[Introduction](#page-2-0)

[Methodology](#page-14-0)

- The only required parameter is the URL, rest are optional
	- Requests HTTP method are specified via the class methods. Request.get, Request.post, Request.put, Request.custom

**KORKA SERKER ORA** 

- scookies, : headers
- :params, :data, :json, :multipart
- All Request parameters can contain Plugins. Use those to share data between Flows.

## (Plugins)

[Automating and](#page-0-0) attacking complex HTTP processes with OWASP Raider

Daniel Neagaru

[Introduction](#page-2-0)

[Methodology](#page-14-0)

[Conclusions](#page-33-0)

- **Small pieces of code**
- Used as inputs and/or outputs
- **Extract data**
- Parse data/Plugins
- Encode/Decode data/Plugins
- Some can be nested
- User can write their own without touching the core

## (Operations)

[Automating and](#page-0-0) attacking complex HTTP processes with OWASP Raider

Daniel Neagaru

[Introduction](#page-2-0)

[Methodology](#page-14-0)

[Conclusions](#page-33-0)

 $Q/A$ 

- Run *after* Response is received
- $\blacksquare$  Execute arbitrary code
- Control the information flow
	- Next, Success, Failure
- Run other Operations conditionally (can be nested)
- Can run even real hylang code by using the LISP quote
- User can write their own without touching the core

## (FlowGraphs)

[Automating and](#page-0-0) attacking complex HTTP processes with OWASP Raider

Daniel Neagaru

[Introduction](#page-2-0)

[Methodology](#page-14-0)

[Conclusions](#page-33-0)

FlowGraphs are used to chain multiple Flows together and follow the links until the end, or until (Success)/(Failure) operations.

**Pointer to a starting Flow** 

■ Optionally a test Flow. Checks if the FlowGraph ran successfully, i.e. if user is authenticated

## (FlowGraphs)

[Automating and](#page-0-0) attacking complex HTTP processes with OWASP Raider

Daniel Neagaru

[Introduction](#page-2-0)

[Methodology](#page-14-0)

**[Conclusions](#page-33-0)** 

#### Complex systems can be simulated and tested with this architecture:

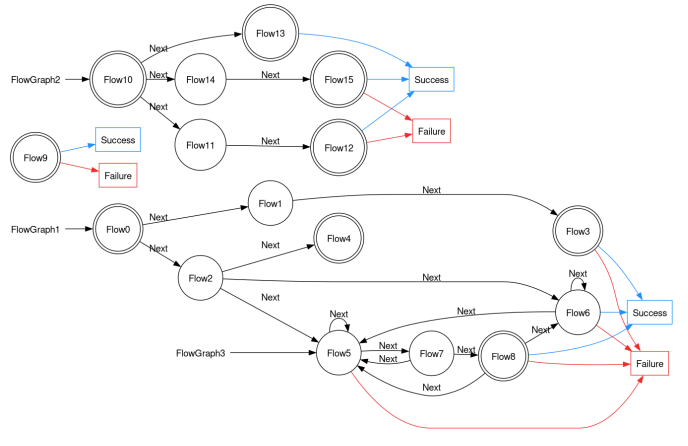

 $2Q$ ă

## <span id="page-30-0"></span>(Demo: Automating juiceshop attacks)

[Automating and](#page-0-0) attacking complex HTTP processes with OWASP Raider

Daniel Neagaru

[Introduction](#page-2-0)

[Methodology](#page-14-0)

[Demo](#page-30-0)

[Conclusions](#page-33-0)

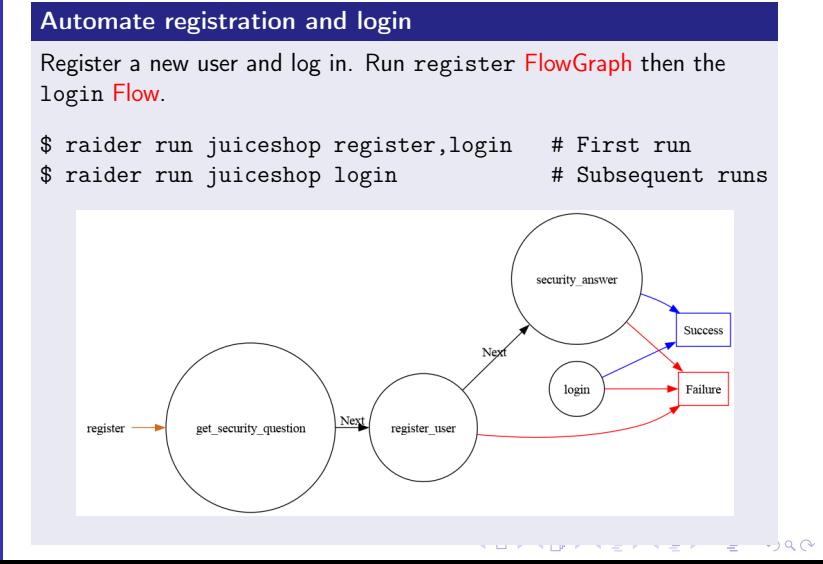

## (Demo: Automating juiceshop attacks)

[Automating and](#page-0-0) attacking complex HTTP processes with OWASP Raider

Daniel Neagaru

[Introduction](#page-2-0)

[Methodology](#page-14-0)

[Demo](#page-30-0)

[Conclusions](#page-33-0)

#### Test SQL injection in email field

Email input is vulnerable to SQL injection. We run the Flow in a loop and exit on (Success).

\$ raider run juiceshop sqli\_test

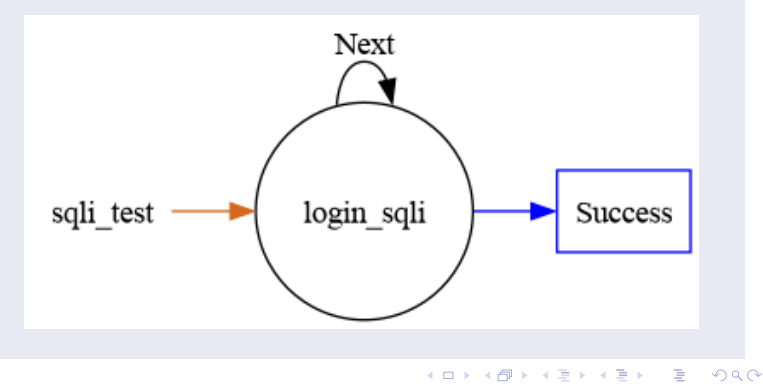

## (Demo: Automating juiceshop attacks)

[Automating and](#page-0-0) attacking complex HTTP processes with OWASP Raider

Daniel Neagaru

[Introduction](#page-2-0)

[Methodology](#page-14-0)

[Demo](#page-30-0)

Username field is vulnerable to persistent XSS. Input is filtered with a regex, and can be bypassed. Content-Security-Policy header is used as well, and due to another bug can be bypassed too.

\$ raider run login,csp\_test,xss\_test \$ raider run sqli\_test,csp\_test,xss\_test

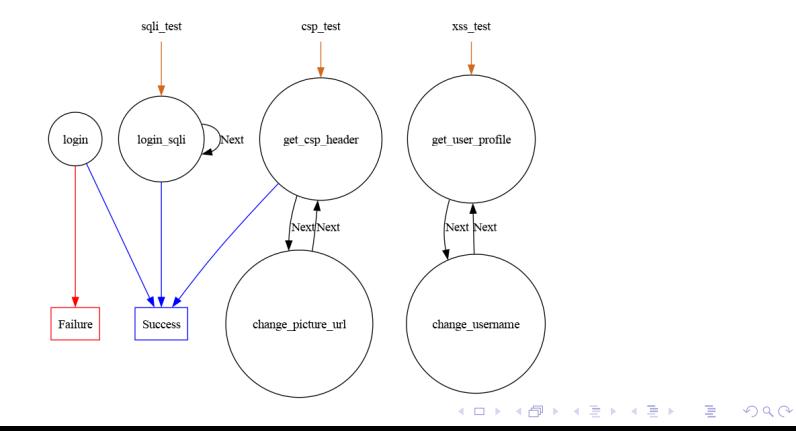

## <span id="page-33-0"></span>(What's next?)

[Automating and](#page-0-0) attacking complex HTTP processes with OWASP Raider

Daniel Neagaru

- [Introduction](#page-2-0)
- [Methodology](#page-14-0)
- [Demo](#page-30-0)

[Conclusions](#page-33-0)

#### **Documentation**

- $\blacksquare$  UI/UX
	- **Debugging**
	- **Improve CLI**
	- Raider REPL (read-eval-print loop)
	- Generate hyfiles using LLMs (help needed)

**KORKA SERKER ORA** 

- **Features** 
	- **Fuzzing**
	- Sessions
	- **■** Macros
- $\blacksquare$  Integrating with other tools

## (Limitations)

[Automating and](#page-0-0) attacking complex HTTP processes with OWASP Raider

Daniel Neagaru

[Introduction](#page-2-0)

[Conclusions](#page-33-0)

- Steep learning curve
- **LISP** parentheses
- Limited community support  $\overline{\phantom{a}}$
- **Limited documentation**
- Limited OS support

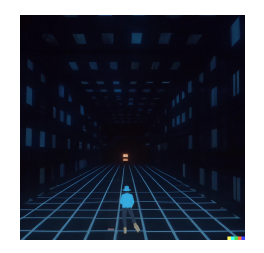

**KORKA SERKER ORA** 

## <span id="page-35-0"></span>(Questions/Answers)

[Automating and](#page-0-0) attacking complex HTTP processes with OWASP Raider

Daniel Neagaru

[Introduction](#page-2-0)

[Methodology](#page-14-0)

[Demo](#page-30-0)

[Conclusions](#page-33-0)

[Q/A](#page-35-0)

Raider is not just a toy anymore, it evolved enough to work on complex real life systems. There's still a lot of work to do and room for improvement

#### Contact me

- **Mastodon: @raiderauth@infosec.exchange**
- E-mail: hello@raiderauth.com

#### Links

- Website: raiderauth.com
- Source: github.com/OWASP/raider
- Documentation: docs.raiderauth.com